### **Veille et stratégie de recherche documentaire**

**(Volet 1)**

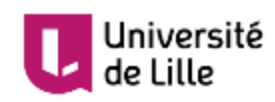

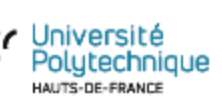

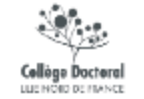

**06/01/2022 – Mélissa Defond**

### **Stratégie de recherche documentaire**

### Les étapes de la recherche

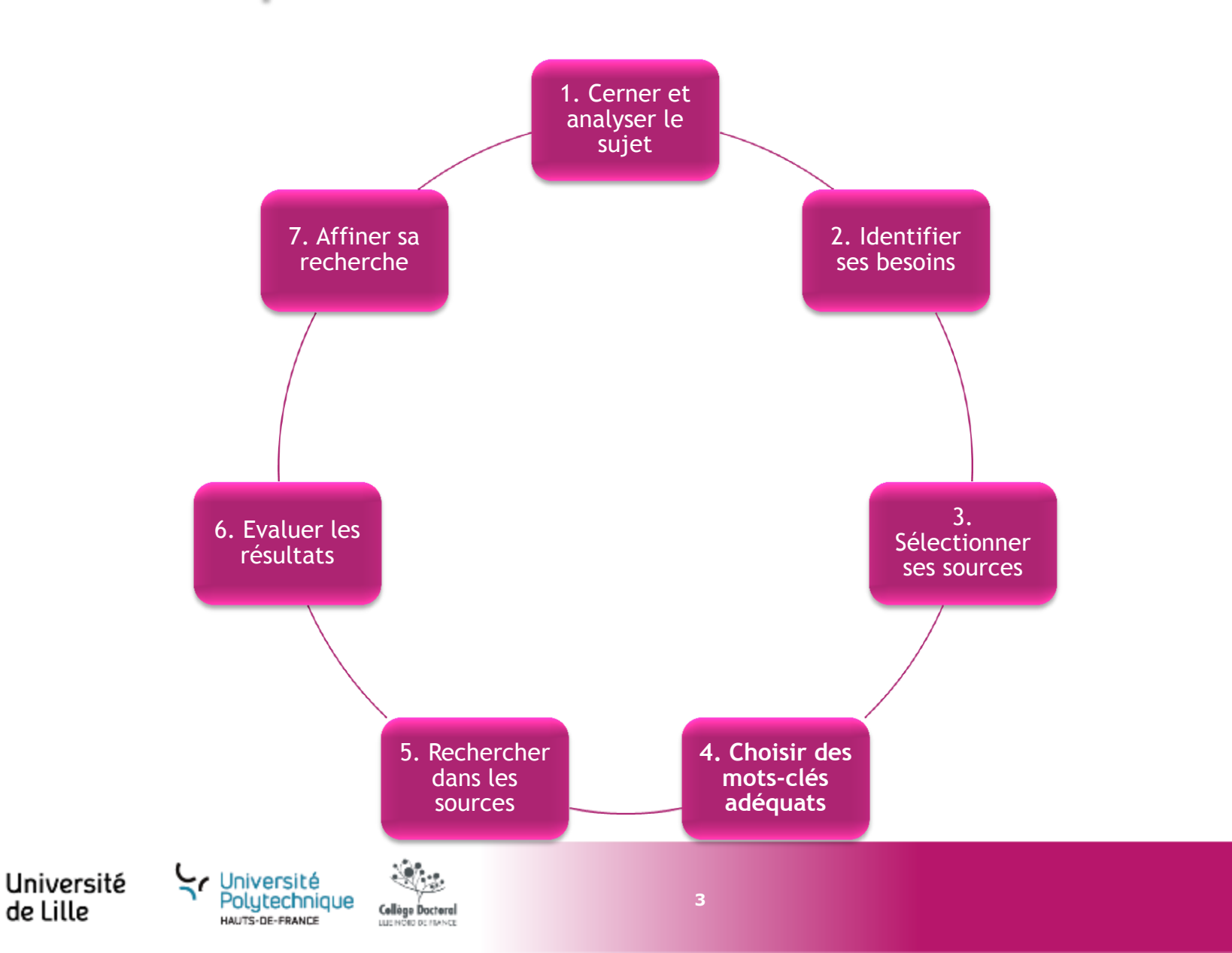

#### **Cerner et analyser son sujet**

- Quels sont les concepts à l'œuvre ?
- Quels sont les problématiques et les enjeux?
- Quels sont les acteurs impliqués?
- Quel est le périmètre géographique?
- Quelles sont les limites chronologiques du sujet?
- Quel est le rythme d'évolution des connaissances sur ce sujet?

#### **Identifier ses besoins**

- Connaissances préalables
- Degré de profondeur du travail engagé
- Nature de l'information recherchée
- Niveau de l'information

![](_page_3_Figure_12.jpeg)

![](_page_3_Picture_13.jpeg)

![](_page_3_Picture_14.jpeg)

Collège Doctoral

### Web visible / Web invisible

### Internet/Web visible

- **•** Moteurs/sites
- **EXARCHIVES OUVERTES**
- Catalogues (accès aux interfaces)

### Internet/web invisible

- Bases de données
- **Bouquets de** revues/livres
- Portails/intranet

Université

**contenus des catalogues (notices, liens etc…)**

Collòge Doctoral

**5**

#### Accès libre **Accès du Accès de plus souvent sur authentification Accès aux**

![](_page_4_Picture_12.jpeg)

### Les mots-clés

### **Le choix des mots-clés dépend de la base interrogée :**

- **Mots-clés en anglais ou en français?**
- **Vocabulaire d'indexation contrôlé?** MSC (Mathematics Subject Classification), ACM Classification

### **Ressources et conseils**

- **La base Termsciences :** [www.termsciences.fr](http://www.termsciences.fr/)
- **Rebondir sur les mots-clés des résultats de recherche pertinents**

![](_page_5_Figure_7.jpeg)

### **Les ressources**

# Les types de ressources

**Publications Monographies** Articles (revues)

Littérature « grise » Thèses, mémoires, rapports de recherche

**Communications** scientifiques Colloques, conférences, posters…

Pre-prints, documents de travail…

![](_page_7_Picture_5.jpeg)

![](_page_7_Picture_6.jpeg)

![](_page_7_Picture_7.jpeg)

**Ressources** réglementaires Lois, réglementation technique

**Données** Algorithmes, codes Données scientifiques

### **Brevets**

Ressources 2.0 Blogs scientifiques, réseaux sociaux…

# Où trouver les ressources

Revues électroniques (éditeurs) Authentification nécessaire

Bases de données en accès libre Données de la recherche, réglementation juridique

Archives ouvertes ou dépôts institutionnels Accès direct ou embargo Auto-dépôt par les chercheurs

**Bibliothèques** Documentation papier Accès aux ressources électroniques

**Web** Blogs, réseaux sociaux…

![](_page_8_Picture_6.jpeg)

![](_page_8_Picture_7.jpeg)

# Comment accéder aux ressources

Catalogue de bibliothèque Documentation papier, ebooks, thèses…

Moteur de recherche généraliste Ressources disponibles sur le web visible

Outil de recherche fédérée Couverture partielle de ressources électroniques et d'archives ouvertes

 $\leq$  Université

Polutechnique

Iniversité

Portail spécialisé Chaque portail a sa couverture spécifique

Moteur de recherche spécialisé

### Accès direct aux bases

**Collège Doctoral** 

### Trucs et astuces

- o **2 principaux modes de recherche**
	- Rechercher par champs
	- Feuilleter par catégories ou titres de revues (*journals*)
- o **Interroger en anglais** (en majorité)
- o Constituer des clés de recherche en utilisant les **opérateurs booléens** (AND, OR, etc) et les **troncatures** (\*,!)
- o **Utiliser la recherche avancée**
- o **Affiner** les résultats en utilisant les **facettes**

o Lire les **astuces / aides de recherche**

![](_page_10_Picture_9.jpeg)

![](_page_10_Picture_10.jpeg)

# Catalogues de bibliothèques

 $\rightarrow$  Documents des bibliothèques de l'université

[http://portail-bu.univ-artois.fr](http://portail-bu.univ-artois.fr/)

[https://lillocat.univ-lille.fr](https://lillocat.univ-lille.fr/)

<http://www.uphf.fr/SCD/resultat-recherche-catalogue-scd?search=&searchscope=1>

• Catalogue national SUDOC

 $\rightarrow$  Documents des bibliothèques d'établissements d'enseignement supérieurs français

[http://www.sudoc.abes.fr](http://www.sudoc.abes.fr/)

• Catalogue des thèses theses.fr

 $\rightarrow$  Thèses soutenues ou en préparation en France depuis 1985

![](_page_11_Picture_11.jpeg)

<http://theses.fr/>

![](_page_11_Picture_13.jpeg)

![](_page_11_Picture_14.jpeg)

# Bases pluridisciplinaires

Springer Link

**Scopus**®

**Wiley Online Library** 

### ScienceDirect

# **SCHOLARVOX**

### **Web of Science**

![](_page_12_Picture_7.jpeg)

![](_page_12_Picture_8.jpeg)

![](_page_12_Picture_9.jpeg)

# Ressources spécifiques

![](_page_13_Picture_1.jpeg)

![](_page_13_Picture_2.jpeg)

![](_page_13_Picture_3.jpeg)

![](_page_13_Picture_4.jpeg)

![](_page_13_Picture_5.jpeg)

![](_page_13_Picture_6.jpeg)

# Archives ouvertes

- Mouvement de l'Open Access
- Dépôt par les chercheurs ou par un mandataire
- Accès libre ou embargo

ellège Doctori

Pour la suite : De l'ouverture des publications à l'ouverture des données…

![](_page_14_Picture_5.jpeg)

# Archives ouvertes

Plugins pour l'accès ouvert :

**→ Accès simplifié à tout** document en accès ouvert via votre navigateur

![](_page_15_Picture_3.jpeg)

![](_page_15_Picture_4.jpeg)

![](_page_15_Picture_5.jpeg)

Click & Read

![](_page_15_Picture_6.jpeg)

![](_page_15_Picture_7.jpeg)

# Exemples d'archives ouvertes

- **HAL**: Archive ouverte nationale <https://hal.archives-ouvertes.fr/>
- SAM : Archive ouverte institutionnelle de l'ENSAM <http://sam.ensam.eu/>
- LillOA : Archive ouverte institutionnelle de l'Université de Lille

[https://lilloa.univ-lille.fr](http://lilloa.univ-lille.fr/)

• ArXiv : Archive ouverte thématique

(physique, astrophysique, mathématiques, informatique notamment)

<http://arxiv.org/>

![](_page_16_Picture_8.jpeg)

### Tirer le maximum d'un moteur de recherche

![](_page_17_Picture_1.jpeg)

![](_page_17_Picture_2.jpeg)

 $\overline{\phantom{a}}$ 

● Rechercher sur le Web ○ Rechercher les pages en Français

Sur les épaules d'un géant

[https://scholar.google.com/intl/en/scholar/](https://scholar.google.com/intl/en/scholar/help.html#coverage) [help.html#coverage](https://scholar.google.com/intl/en/scholar/help.html#coverage)

[https://www.fla-consultants.com/fr/blog](https://www.fla-consultants.com/fr/blog-actualites/google-scholar)[actualites/google-scholar](https://www.fla-consultants.com/fr/blog-actualites/google-scholar)

![](_page_17_Picture_7.jpeg)

![](_page_17_Picture_8.jpeg)

![](_page_17_Picture_9.jpeg)

# Accès direct aux bases

Le fonctionnement de l'accès aux bases varie selon les établissements!

 $\Rightarrow$ Renseignez-vous sur le site de vos bibliothèques universitaires et utilisez les outils proposés.

Pour l'Université de Lille, installez l'extension « Library Access » : <https://www.leanlibrary.com/>

![](_page_18_Picture_4.jpeg)

#### **Redirection automatique**

Vous êtes identifé comme usager de la bibliothèque.

Vous avez accès au texte intégral des ressources autorisées selon votre groupe.

Attention, certains contenus peuvent ne pas être inclus dans l'abonnement de la bibliothèque.

Des questions, un problème : Contactez nous.

![](_page_18_Picture_10.jpeg)

**Cette formation est proposée par** 

**les Services Communs de Documentation** 

**de l'Université de Lille et** 

**de l'Université Polytechnique Hauts-de-France** 

**dans le cadre du dispositif mutualisé** 

#### **coordonné par le Collège Doctoral Lille Nord de France.**

**Contributions au support : Laurence Crohem, Mélissa Defond, Elsa Devarissias, Jérôme Grammont, Sandrine** 

**Maës, Julien Meignotte, Elise Nelson et Frédéric Rosseel**

**Pour toute question sur cette session : melissa.defond@uphf.fr** 

![](_page_19_Picture_9.jpeg)

![](_page_19_Picture_10.jpeg)

![](_page_19_Picture_11.jpeg)

**06/01/2022 – Mélissa Defond**

Cité scientifique Bâtiment A3 F-59655 Villeneuve d'Ascq Cedex T. +33 0 00 00 00 00 www.univ-lille.fr